## **RIKCAD 11 BIMx Hyper model**

**BIMx** 

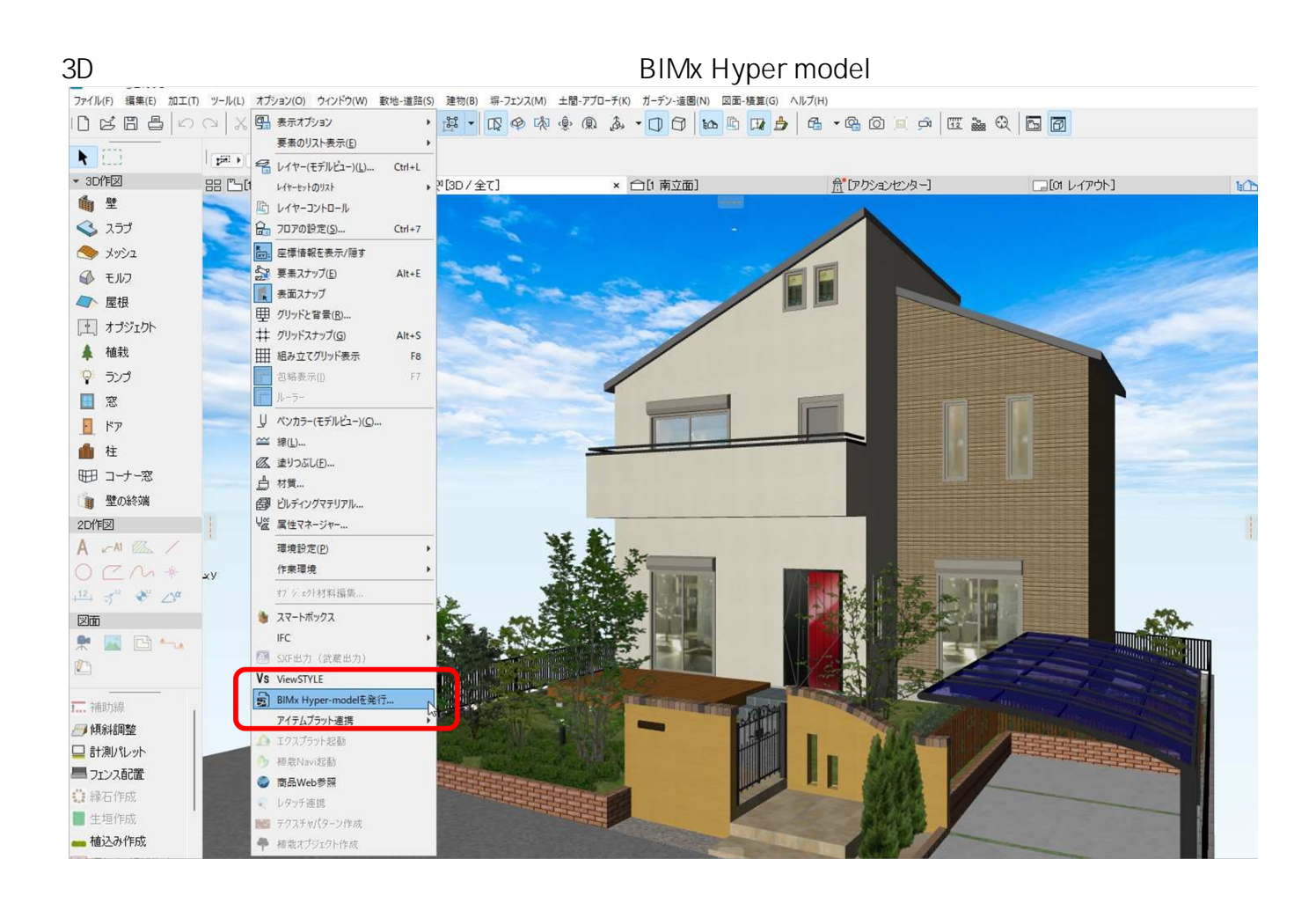

## **RIKCAD 11**

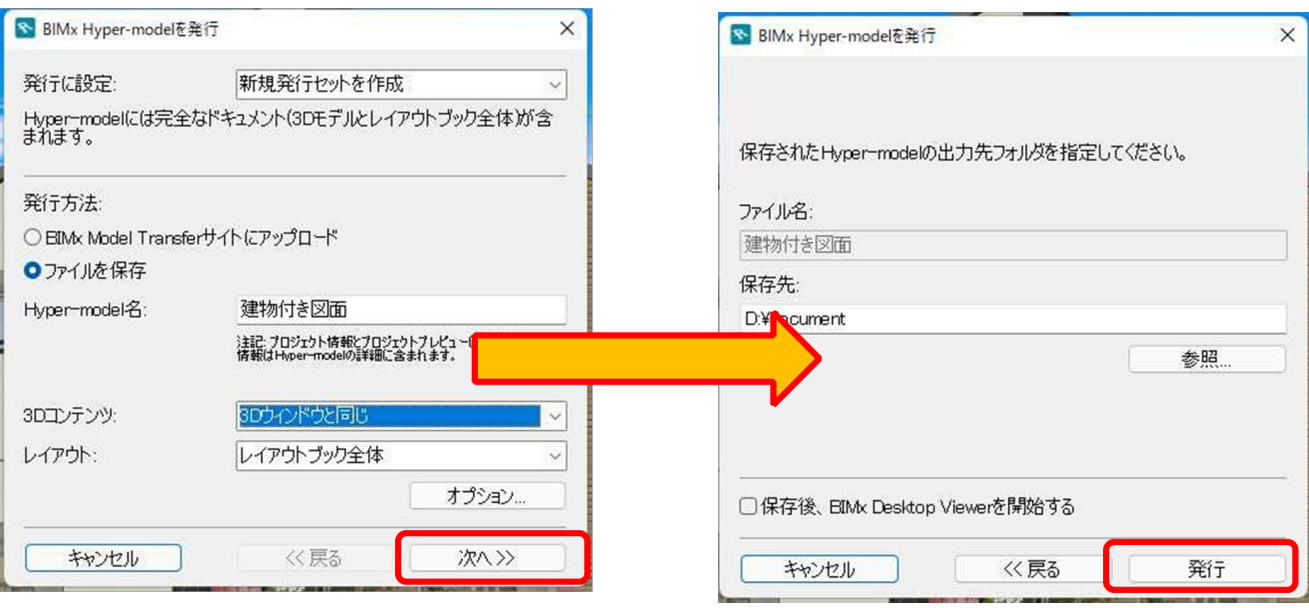

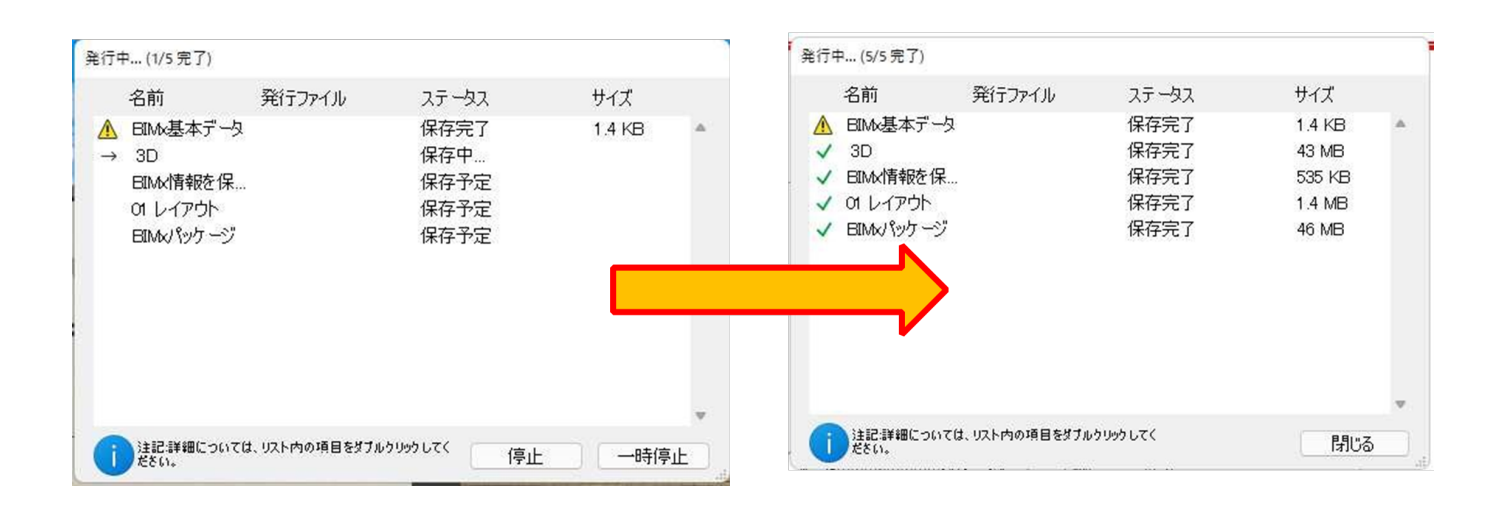

 $\blacksquare$ bimx  $\blacksquare$ 

bimx およびのファイルは、以下のリンクからもともある。また、それぞれのプラットフォームに応じたBIMx

https://graphisoft.com/jp/downloads/bimx

**BIMx** 

**Android** iOS

 $\mathsf{b}$ imx  $\mathsf{b}$ 

## **RIKCAD 11**

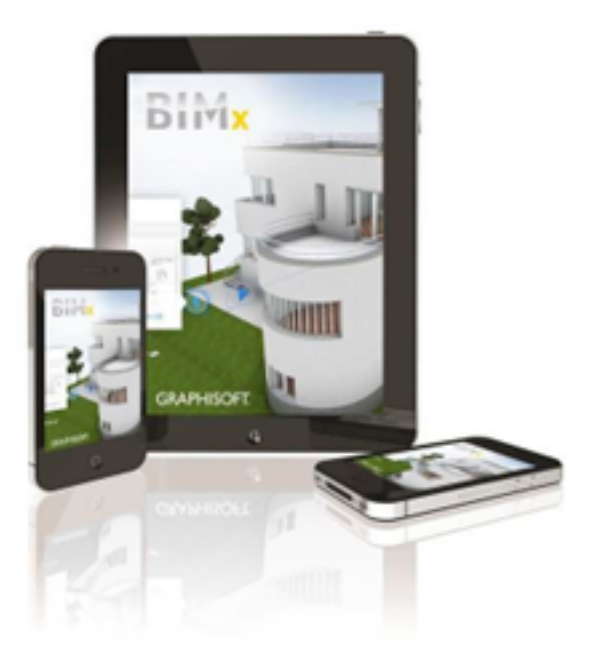

WindowsPC

Web UP<br>UP UP ID はびらがない

ID: #1986 製作者: 中田

 $: 2022 - 06 - 0409:22$ 

 $3/3$ **(c) 2024 RIK <k\_sumatani@rikcorp.jp> | 2024-04-28 02:09:00** [URL: http://faq.rik-service.net/index.php?action=artikel&cat=66&id=987&artlang=ja](http://faq.rik-service.net/index.php?action=artikel&cat=66&id=987&artlang=ja)